## JTextComponent 2

[\[Jython JTextComponent 2](http://typea.info/tips/wiki.cgi?page=Jython+JTextComponent+2)][\[Jython Swing\]](http://typea.info/tips/wiki.cgi?page=Jython+Swing)[[Swing\]](http://typea.info/tips/wiki.cgi?page=Swing)[[Jython\]](http://typea.info/tips/wiki.cgi?page=Jython)[[Python](http://typea.info/tips/wiki.cgi?page=Python)]

DocumentFilter

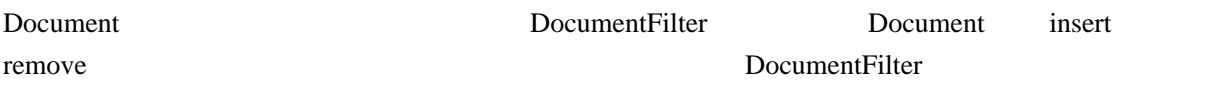

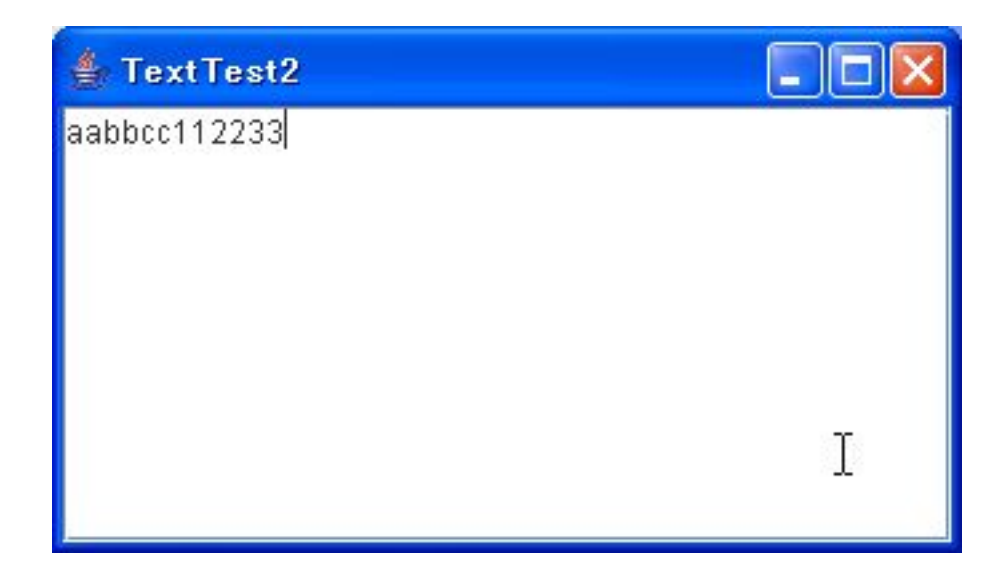

```
import java.awt.BorderLayout;
import javax. swing. JFrame;
 import javax.swing.JScrollPane;
 import javax.swing.JTextArea;
 import javax.swing.SwingUtilities;
 import javax.swing.text.AbstractDocument;
 import javax.swing.text.AttributeSet;
 import javax.swing.text.BadLocationException;
 import javax.swing.text.Document;
 import javax.swing.text.DocumentFilter;
 /**
 * @see http://java.sun.com/docs/books/tutorial/uiswing/components/generaltext.html#commands
 */
 public class JTextTest2 {
 private JFrame frame;
 private void createUI() {
 frame = new JFrame("TextTest2");
    frame.setDefaultCloseOperation(JFrame.EXIT_ON_CLOSE);
     JTextArea txtArea = new JTextArea(10, 30);
 // Document を取得し、DocumentFilter をセット
// AbstractDocument
 Document doc = txtArea.getDocument();
((AbstractDocument)doc).setDocumentFilter(new EchoDocumentFilter());
```

```
frame.getContentPane().add(new JScrollPane(txtArea), BorderLayout.CENTER);
 frame.pack();
frame. setVisible(true);
   }
 public static void main(String[] args) {
 SwingUtilities.invokeLater(
 new Runnable(){
 public void run() {
JTextTest2 j f t = newJTextTest2();
 jft.createUI();
           }
         }
     );
   }
  \frac{1}{x}* https://www.filesott.com/insertString remove<br>And insertString insertString the same of the context of the second the second that the second that the second that the second term of the second term of the second term of th
                                                   insertString
   * x<br>belete BackSpace replace remove
* Delete BackSpace      remove   ( https://www.file.org.com/inductor.com/inductor.com/inductor.com/inductor.com/
\overline{\phantom{a}} * @see http://ryumago.dragon-breath.net/home/program/memo.html
    */
   class EchoDocumentFilter extends DocumentFilter {
     @Override
 public void insertString(FilterBypass fb,
int offset,
                            String string,
                           AttributeSet attr) throws BadLocationException {
      System.out.println("insertString : " + string);
       fb.insertString(offset, string, attr);
     }
     @Override
 public void remove(FilterBypass fb, int offset, int length) throws BadLocationException {
System.out.println("remove");
 fb.remove(offset, length);
 }
 @Override
      public void replace(FilterBypass fb, int offset, int length, String text, AttributeSet attrs)
throws BadLocationException {
System.out.println("replace : " + text);
 fb.replace(offset, length, text + text, attrs);
 }
 }
 }
```